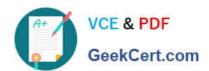

# SPLK-2002<sup>Q&As</sup>

Splunk Enterprise Certified Architect

# Pass Splunk SPLK-2002 Exam with 100% Guarantee

Free Download Real Questions & Answers PDF and VCE file from:

https://www.geekcert.com/splk-2002.html

100% Passing Guarantee 100% Money Back Assurance

Following Questions and Answers are all new published by Splunk
Official Exam Center

- Instant Download After Purchase
- 100% Money Back Guarantee
- 365 Days Free Update
- 800,000+ Satisfied Customers

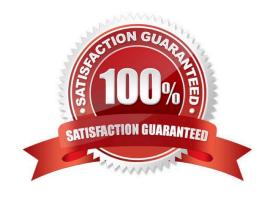

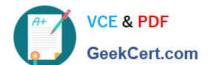

## https://www.geekcert.com/splk-2002.html

2024 Latest geekcert SPLK-2002 PDF and VCE dumps Download

#### **QUESTION 1**

Which of the following clarification steps should be taken if apps are not appearing on a deployment client? (Select all that apply.)

- A. Check serverclass.conf of the deployment server.
- B. Check deploymentclient.conf of the deployment client.
- C. Check the content of SPLUNK\_HOME/etc/apps of the deployment server.
- D. Search for relevant events in splunkd.log of the deployment server.

Correct Answer: ABC

Reference: https://answers.splunk.com/answers/177021/why-is-deployment-client-not-picking-upchanges-to.html

#### **QUESTION 2**

In a distributed environment, knowledge object bundles are replicated from the search head to which location on the search peer(s)?

- A. SPLUNK\_HOME/var/lib/searchpeers
- B. SPLUNK\_HOME/var/log/searchpeers
- C. SPLUNK\_HOME/var/run/searchpeers
- D. SPLUNK\_HOME/var/spool/searchpeers

Correct Answer: C

Reference: https://docs.splunk.com/Documentation/Splunk/7.3.2/DistSearch/Whatsearchheadssend

#### **QUESTION 3**

In search head clustering, which of the following methods can you use to transfer captaincy to a different member? (Select all that apply.)

- A. Use the Monitoring Console.
- B. Use the Search Head Clustering settings menu from Splunk Web on any member.
- C. Run the splunk transfer shcluster-captain command from the current captain.
- D. Run the splunk transfer shcluster-captain command from the member you would like to become the captain.

Correct Answer: BD

Reference: https://docs.splunk.com/Documentation/Splunk/7.3.1/DistSearch/Transfercaptain

### https://www.geekcert.com/splk-2002.html 2024 Latest geekcert SPLK-2002 PDF and VCE dumps Download

#### **QUESTION 4**

What is the minimum reference server specification for a Splunk indexer?

A. 12 CPU cores, 12GB RAM, 800 IOPS

B. 16 CPU cores, 16GB RAM, 800 IOPS

C. 24 CPU cores, 16GB RAM, 1200 IOPS

D. 28 CPU cores, 32GB RAM, 1200 IOPS

Correct Answer: A

Reference: https://docs.splunk.com/Documentation/Splunk/7.3.2/Capacity/

Reference host specification

#### **QUESTION 5**

The KV store forms its own cluster within a SHC. What is the maximum number of SHC members KV store will form?

A. 25

B. 50

C. 100

D. Unlimited

Correct Answer: D

SPLK-2002 Practice Test

SPLK-2002 Study Guide

SPLK-2002 Exam Questions